## **Record video with Quicktime player (Use the Station 05 in CMA 4.138)**

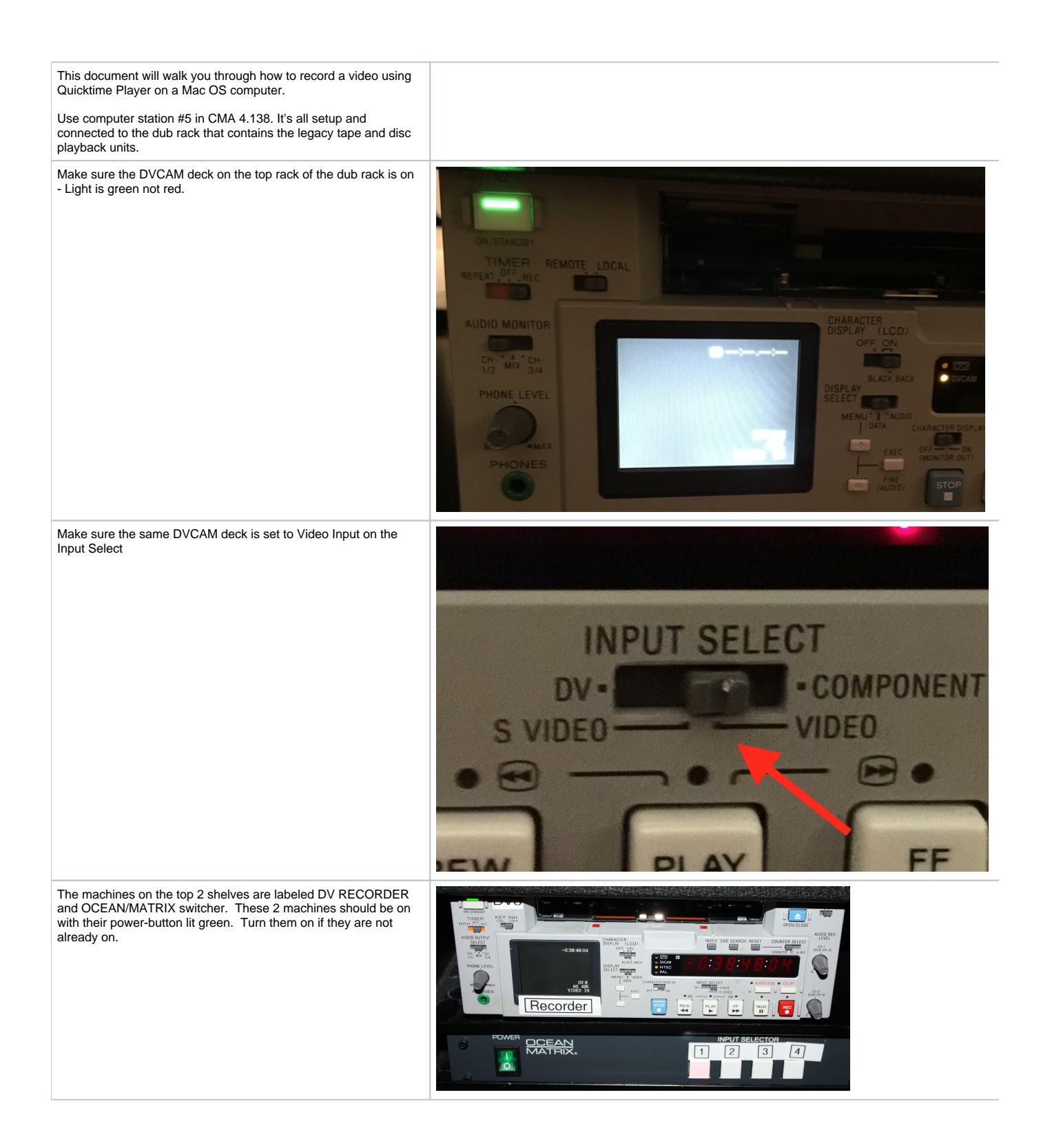

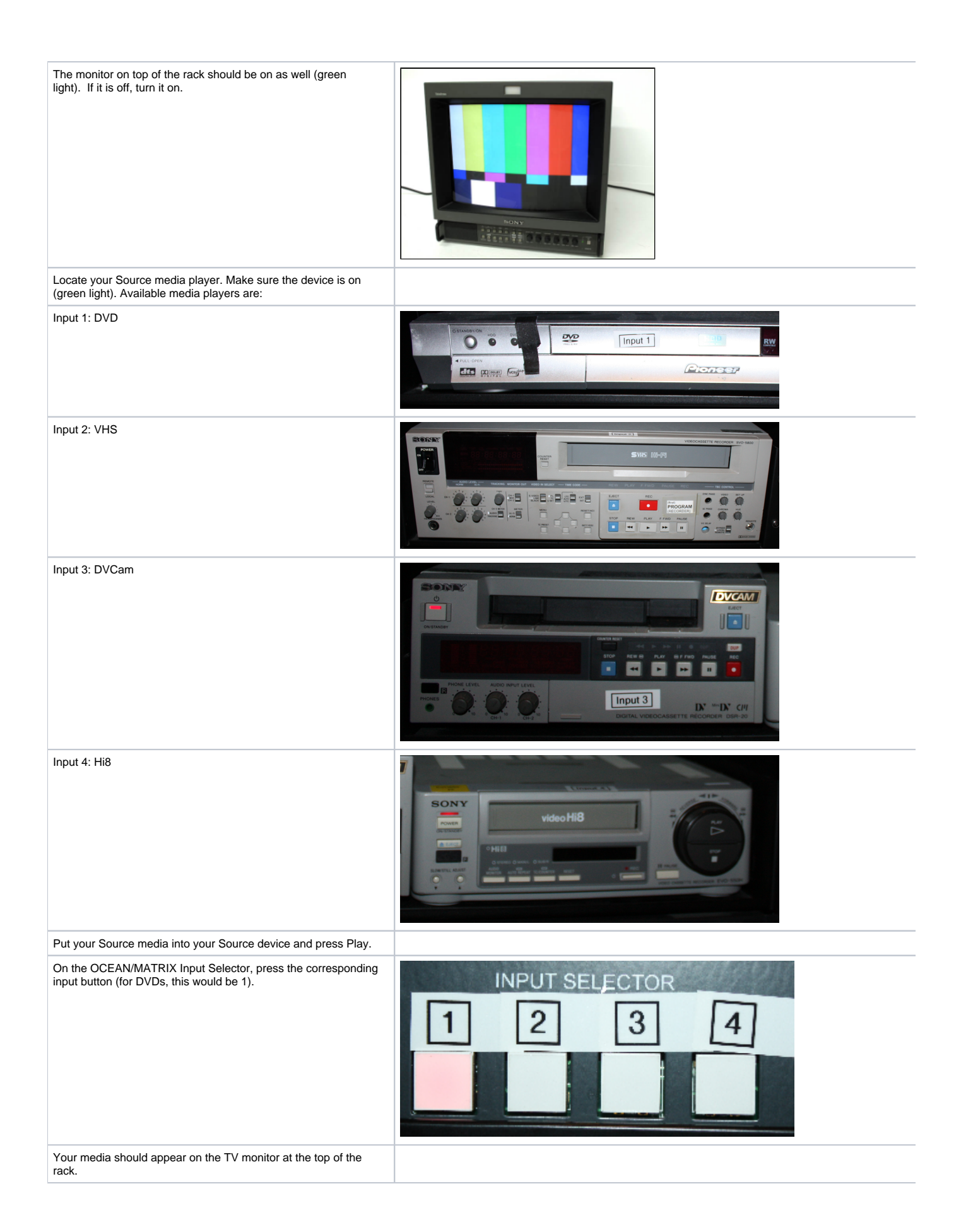

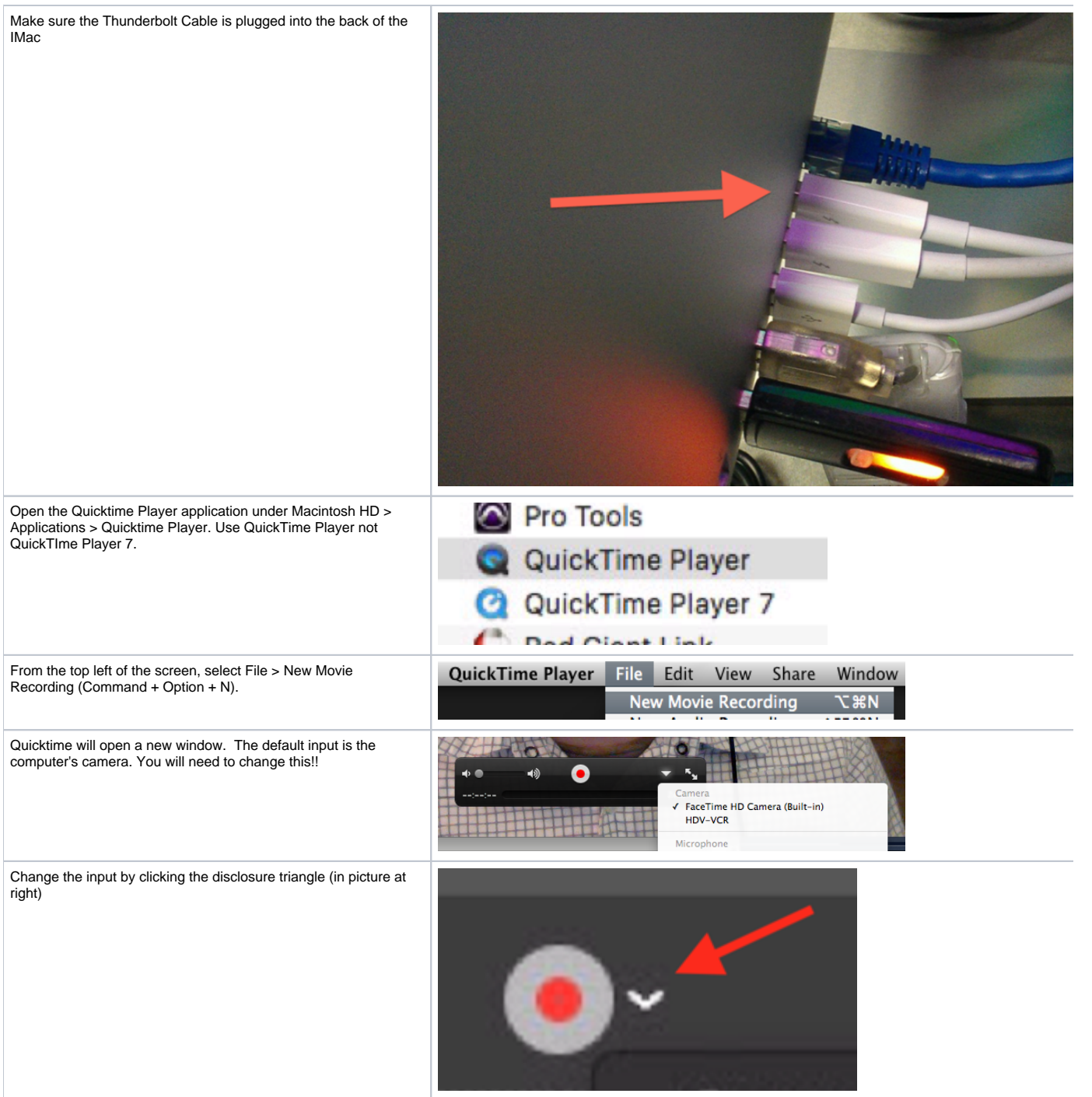

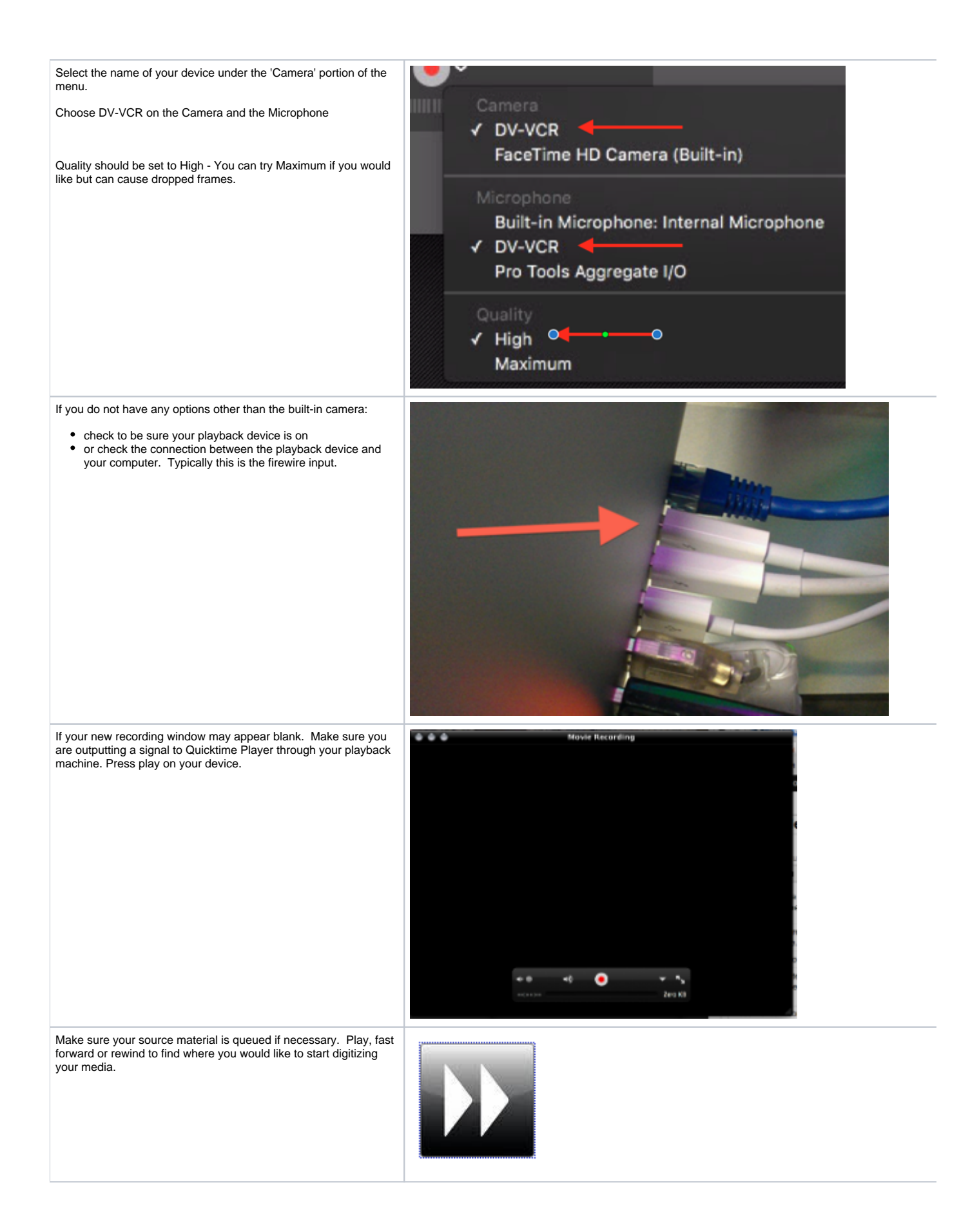

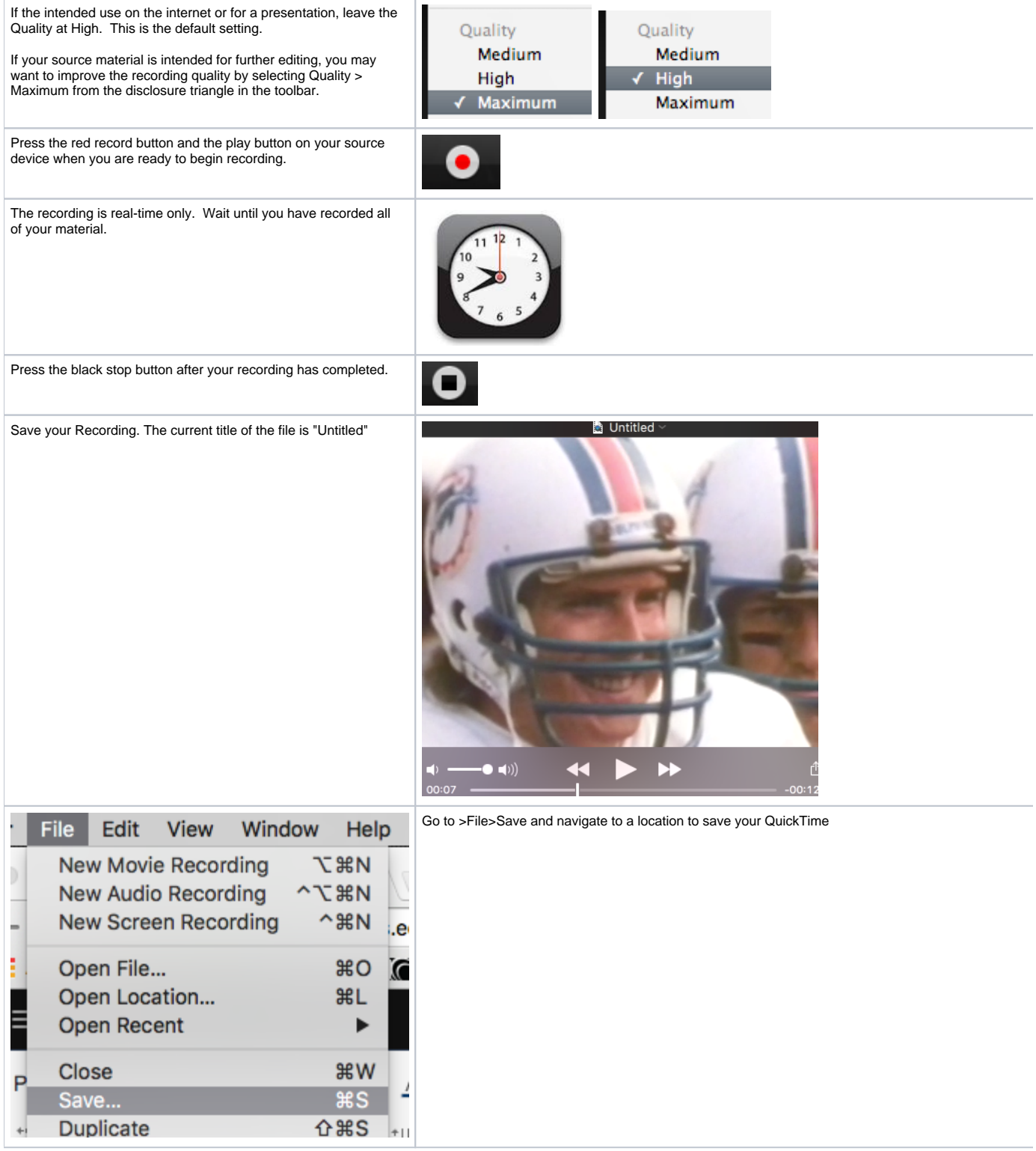

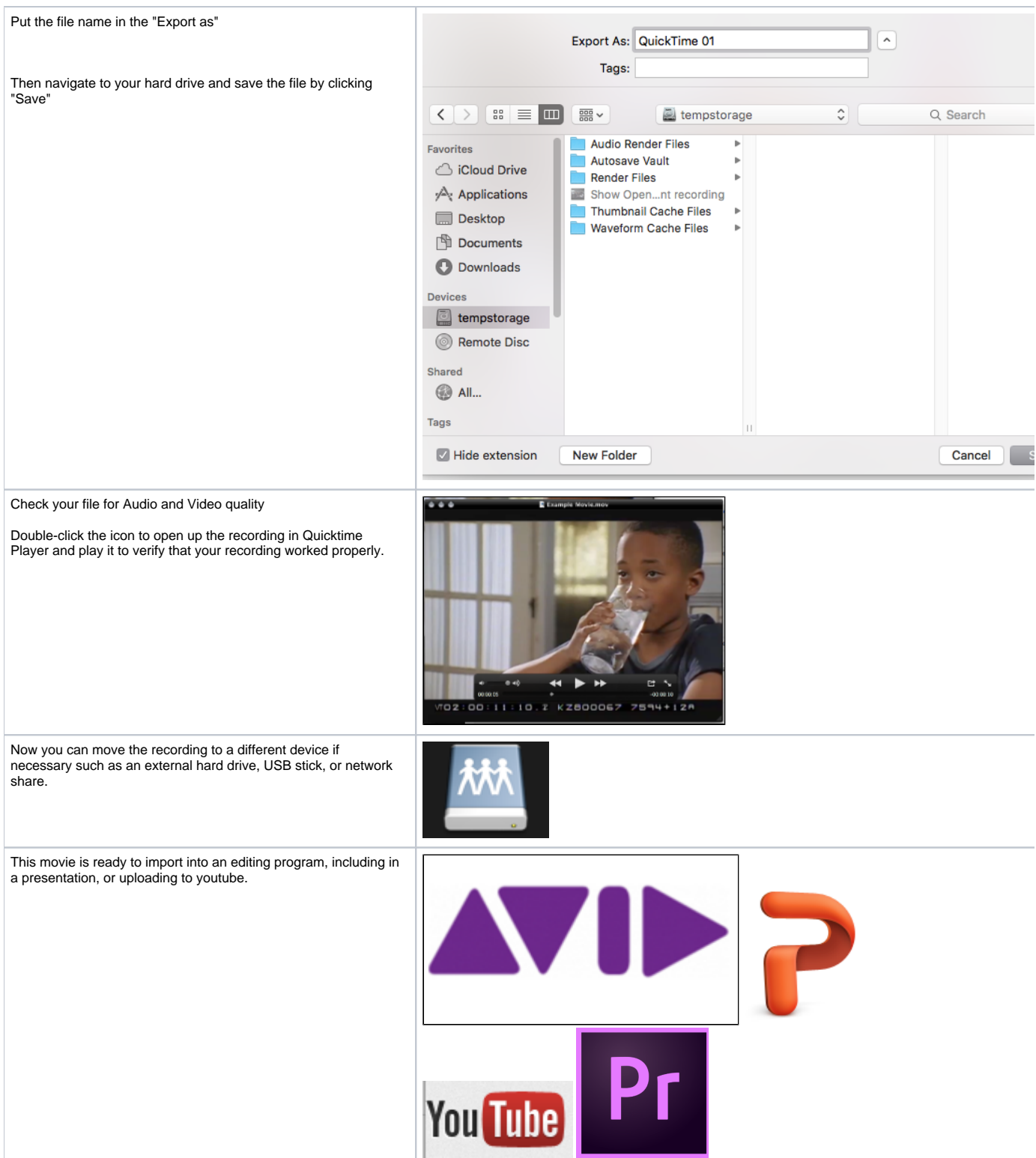